## **Inhaltsverzeichni s**

 $\Delta$ 

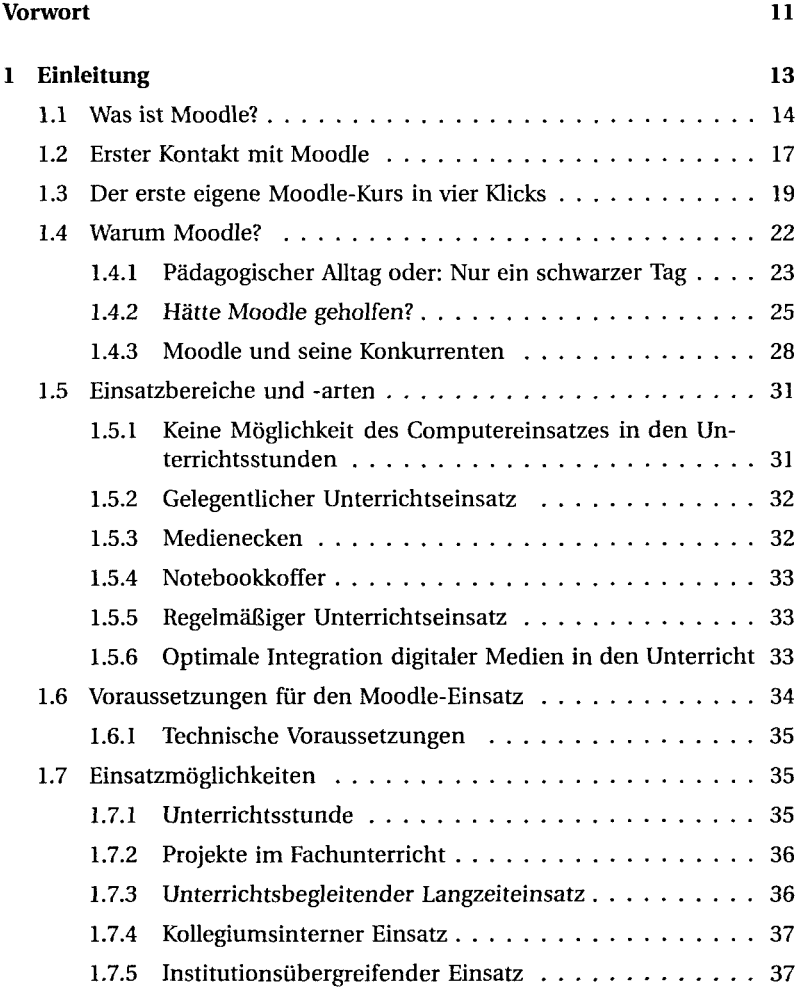

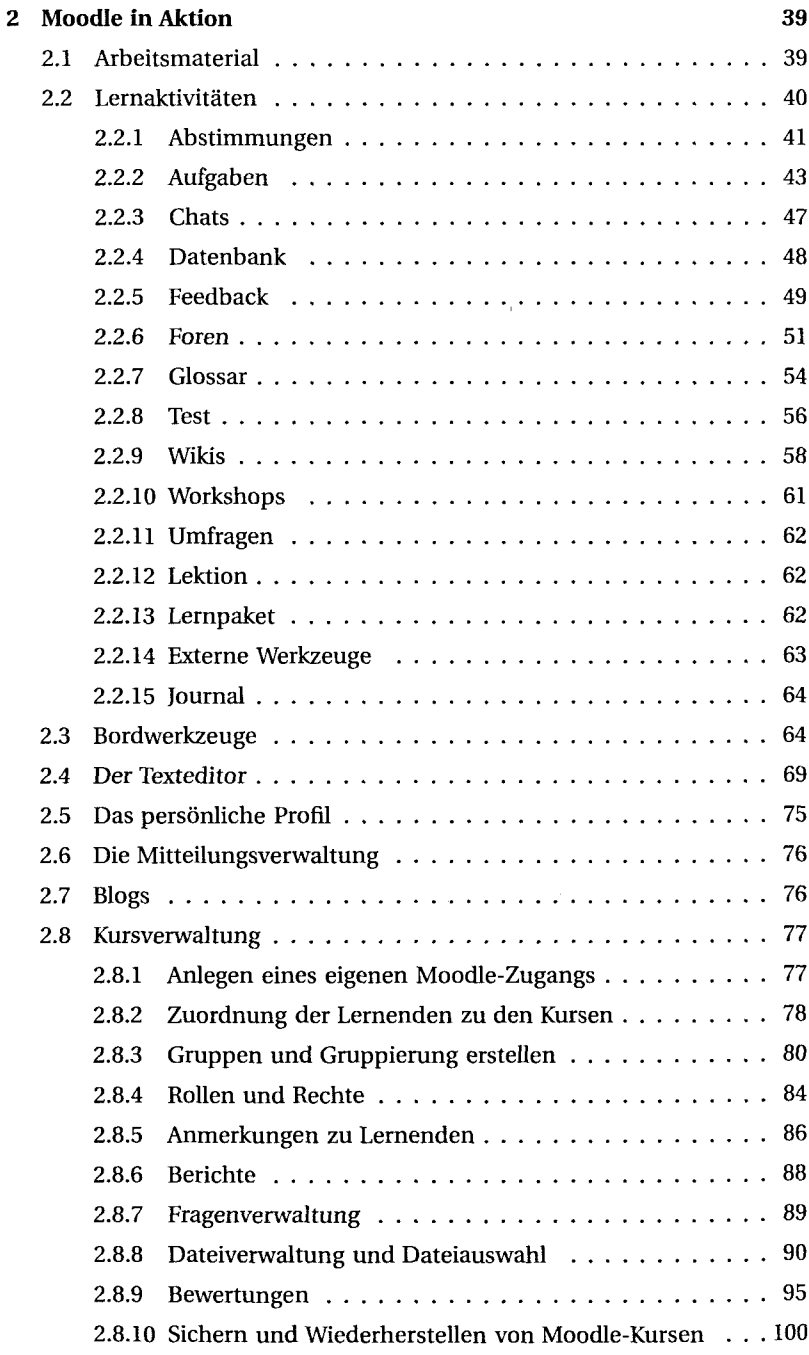

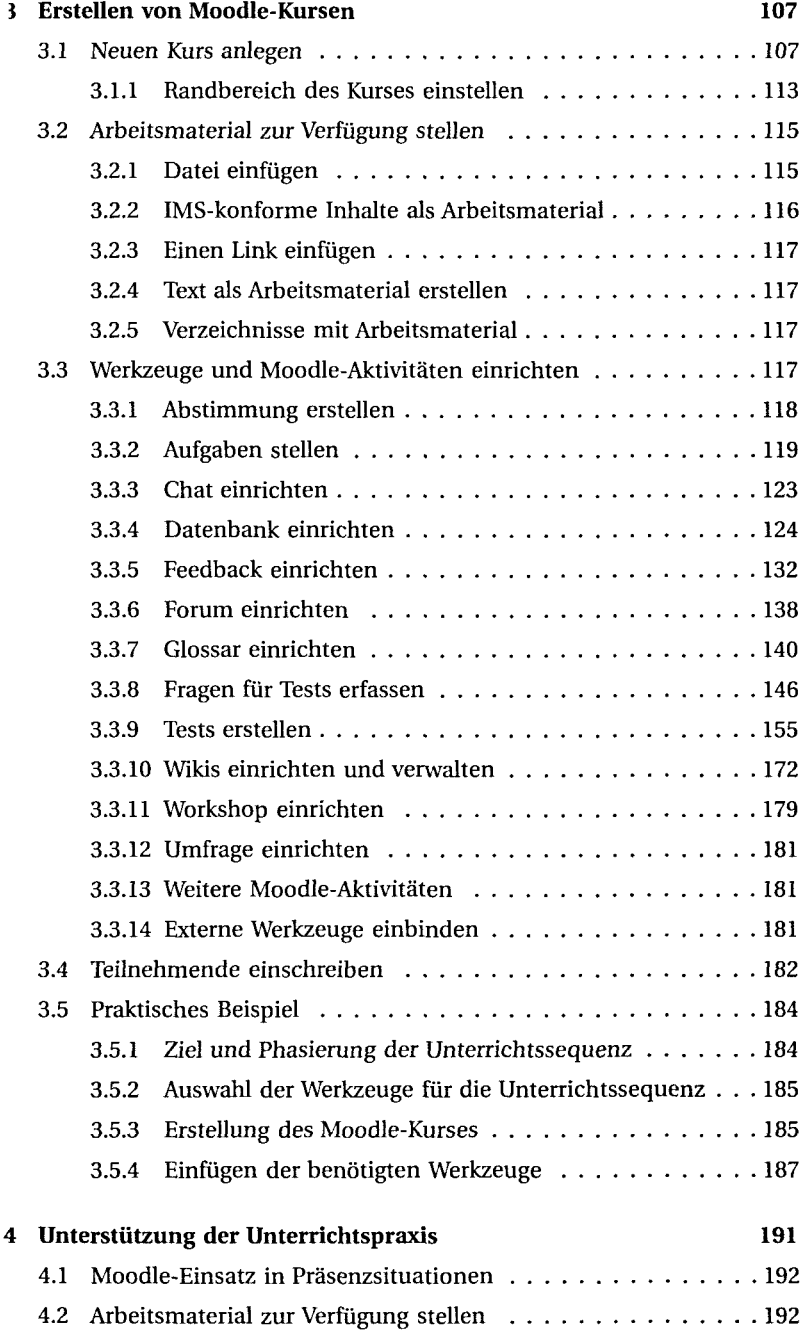

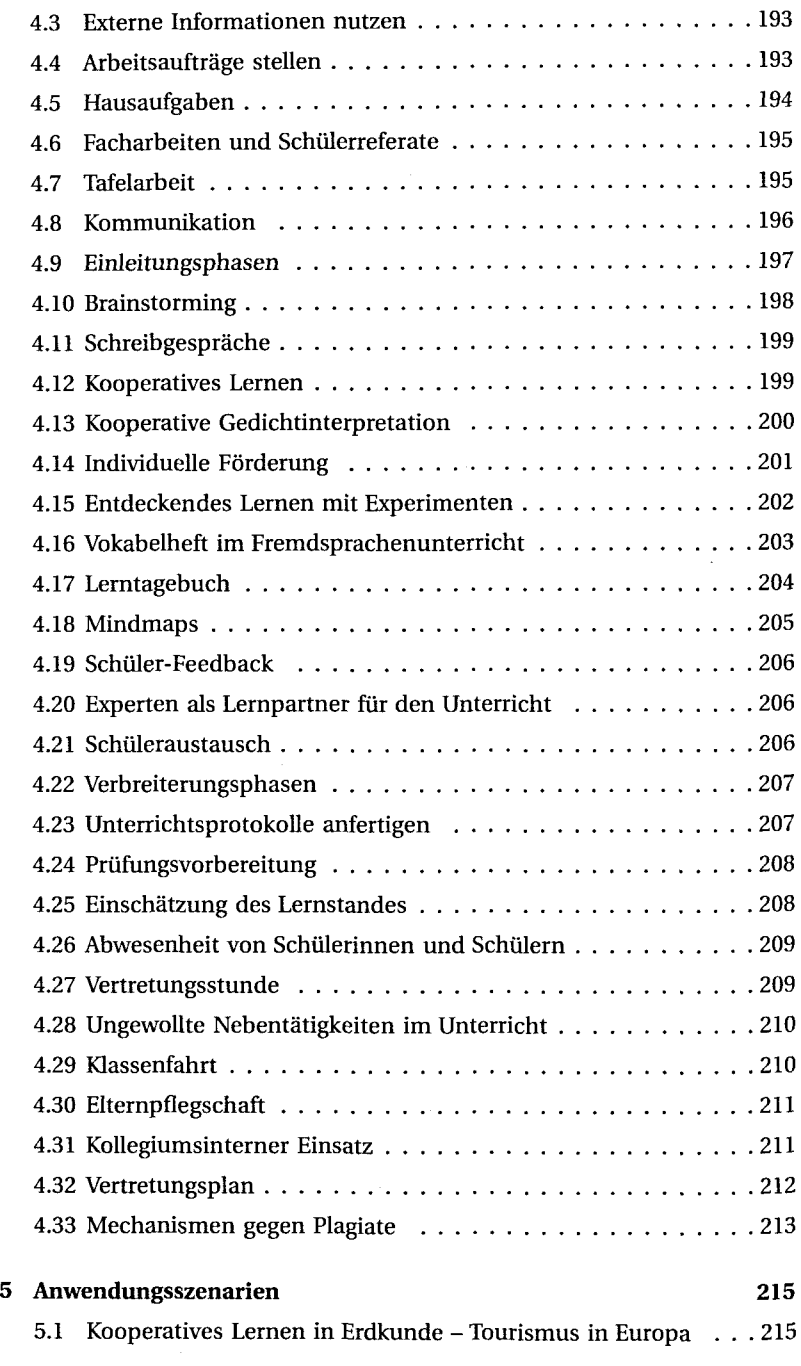

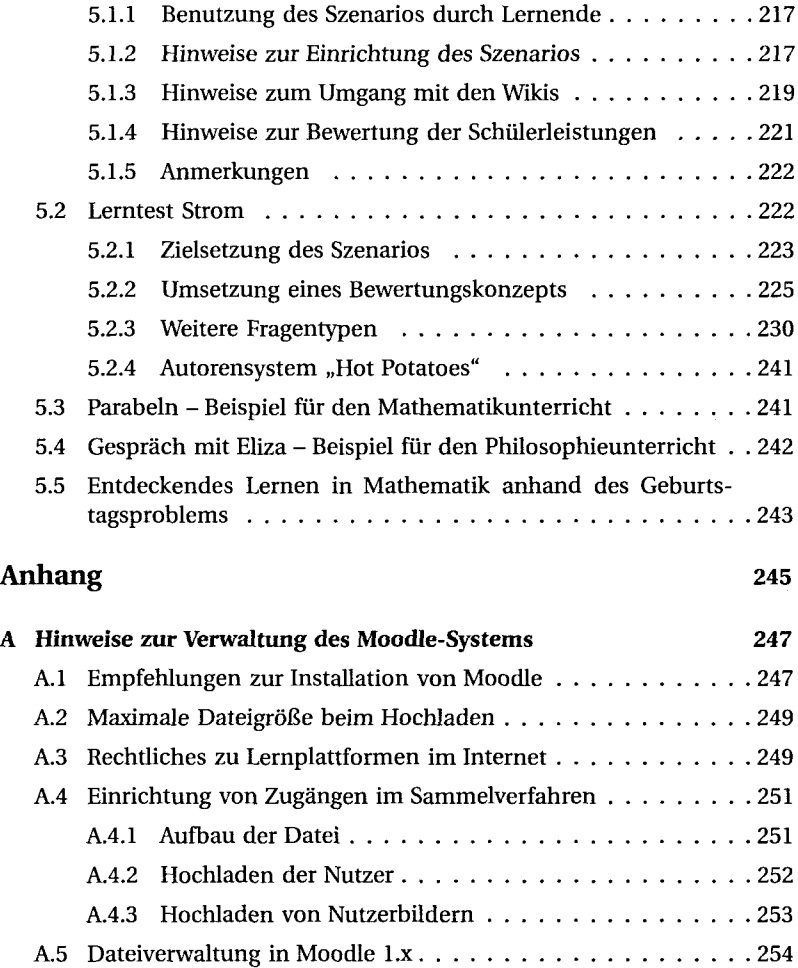